# **KENYA METHODIST UNIVERSITY**

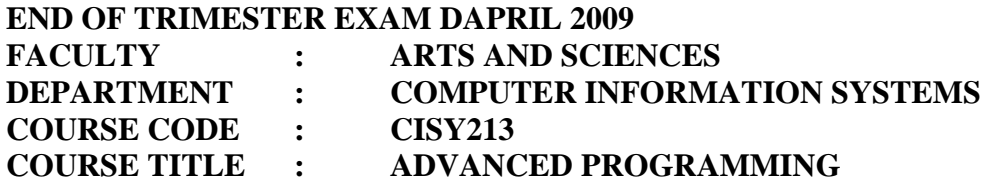

**Total Marks (60)** 

## **TIME: 2 HOURS**

#### **Instructions**

*Answer all questions in SECTION A and ANY TWO questions in SECTION B* 

#### **SECTION A – Answer all questions**

#### **Question 1 – 30 marks**

- a. Describe the differences between the following GUI objects
	- i. Buttons and radio buttons
	- ii. Text fields and text areas
	- iii. Check boxes and radio buttons (6 marks)
- b. Give two reasons why Swing is preferred to AWT in building GUI components.

(2 marks)

- c. Using an example, explain the four arguments that are contained in a **showMessageDialog** method. (4 marks)
- d. Write a program that converts pounds to kenya shillings. The program uses dialog boxes to accept input from a user and displays the output using a dialog box.

(7 marks)

- e. Determine whether each statement is true or false. If false, explain why.
	- i. Only one layout manager can be used per Container.
	- ii. JRadioButtons provide a series of mutually exclusive options (i.e., only one can be true at a time).
	- iii. BorderLayout is the default layout manager for a JFrame's content pane.
	- iv. A JTextArea's text is always read-only. (8 marks)
- f. Briefly describe the general process through which Java can connect to and interact with a database. (3 marks)

# **SECTION B – Answer ANY TWO question**

## **Question 2 – 15 marks**

- a. Write four java statements that each adds 1 to the variable x. (4 marks)
- b. Specify what methods are used in performing the following function. Ensure that the method name is written correctly as would be used in a Java program.
	- i. To set the maximum number of elements that are displayed when the user clicks the JComboBox.
	- ii. Setting the font of text fields. (4 marks)
- c. Write a temperature conversion application that converts from Fahrenheit to Celsius. The Fahrenheit temperature should be entered from the keyboard via a JTextField. A JLabel should be used to display the converted temperature. Use the following formula for the conversion: *Celcius = 5/9 \* (Fahrenheit -32).* (7 marks)

# **Question 3 – 15 marks**

- a. Differentiate between lightweight and heavyweight GUI components. (1 marks)
- b. Complete the source code below to display a combo box that displays a list of image names. The parts of the code requiring completion are numbered and marked with  $/*...*/$ . Write down only the missing bits indicating the line number. For example, *Line 1: import java.awt.event.\*;*  $(14 \text{ marks})$

*import java.awt.\*; /\*………\*/* Line 1. *import javax.swing.\*;* 

*{* 

*public class ComboBoxTest extends JFrame* 

```
private JComboBox imagesComboBox; 
private JLabel label; 
private String names[] = {"mac.gif", "win.gif", "caution.gif", "warning.gif"}; 
private Icon icons[] = {new ImageIcon(names[0]), new ImageIcon(names[1]), 
new ImageIcon(names[2]), new ImageIcon(names[3])};
```

```
//setup GUI 
/*…………*/ Line 2 
{ 
        super("Testing JComboBox"); 
        //get Content pane and set its layout 
        Container container = getContentPane(); 
        container.setLayout(new FlowLayout()); 
        //set up JComboBox and register its event handler 
        imagesComboBox = new JComboBox(names); 
        imagesComboBox.setMaximumRowCount(3); 
imagesComboBox.addItemListener( 
        //anonymous inner class to handle JCombo Events 
        new ItemListener()
```
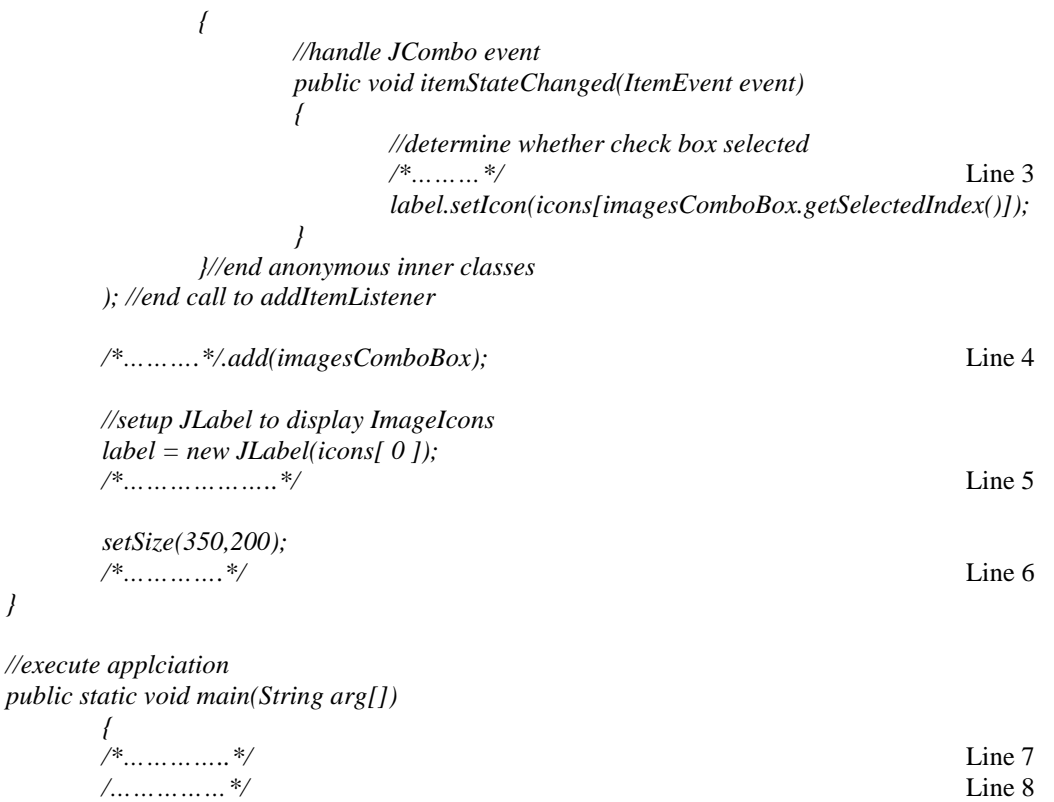

}

# **Question 4 – 15 marks**

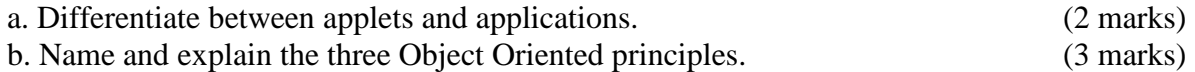

c. Write a program to create the following GUI. Do not provide any functionality. (10 marks)

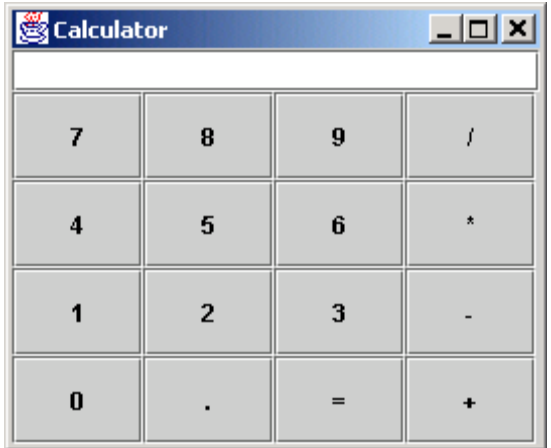